## **Accessing the Library's Documentation**

If documentation is available for a library, you have several options to access it...

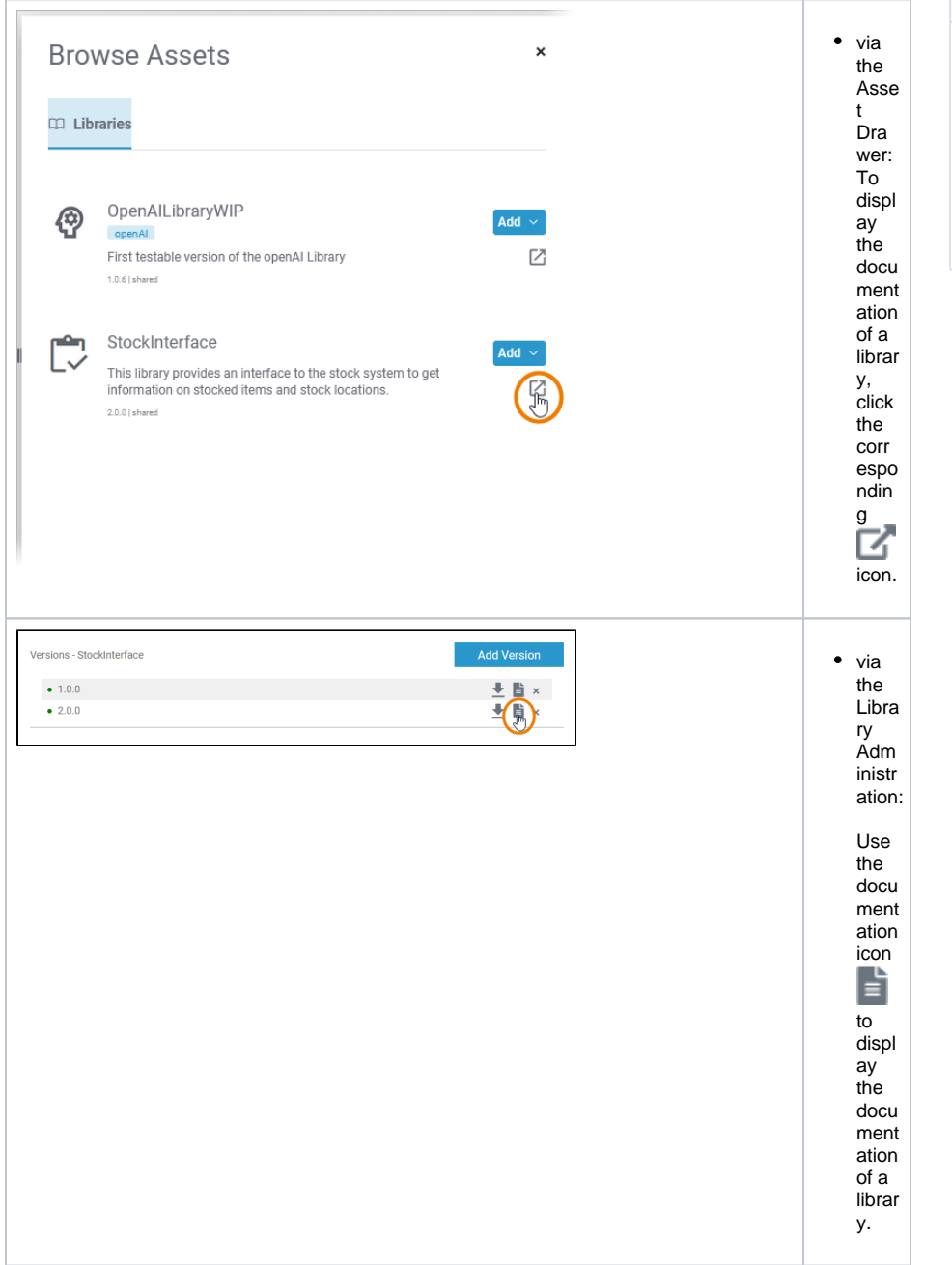

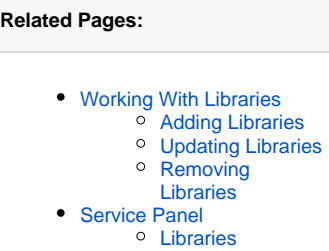

[Administrating Libraries](https://doc.scheer-pas.com/display/DESIGNER/Administrating+Libraries)

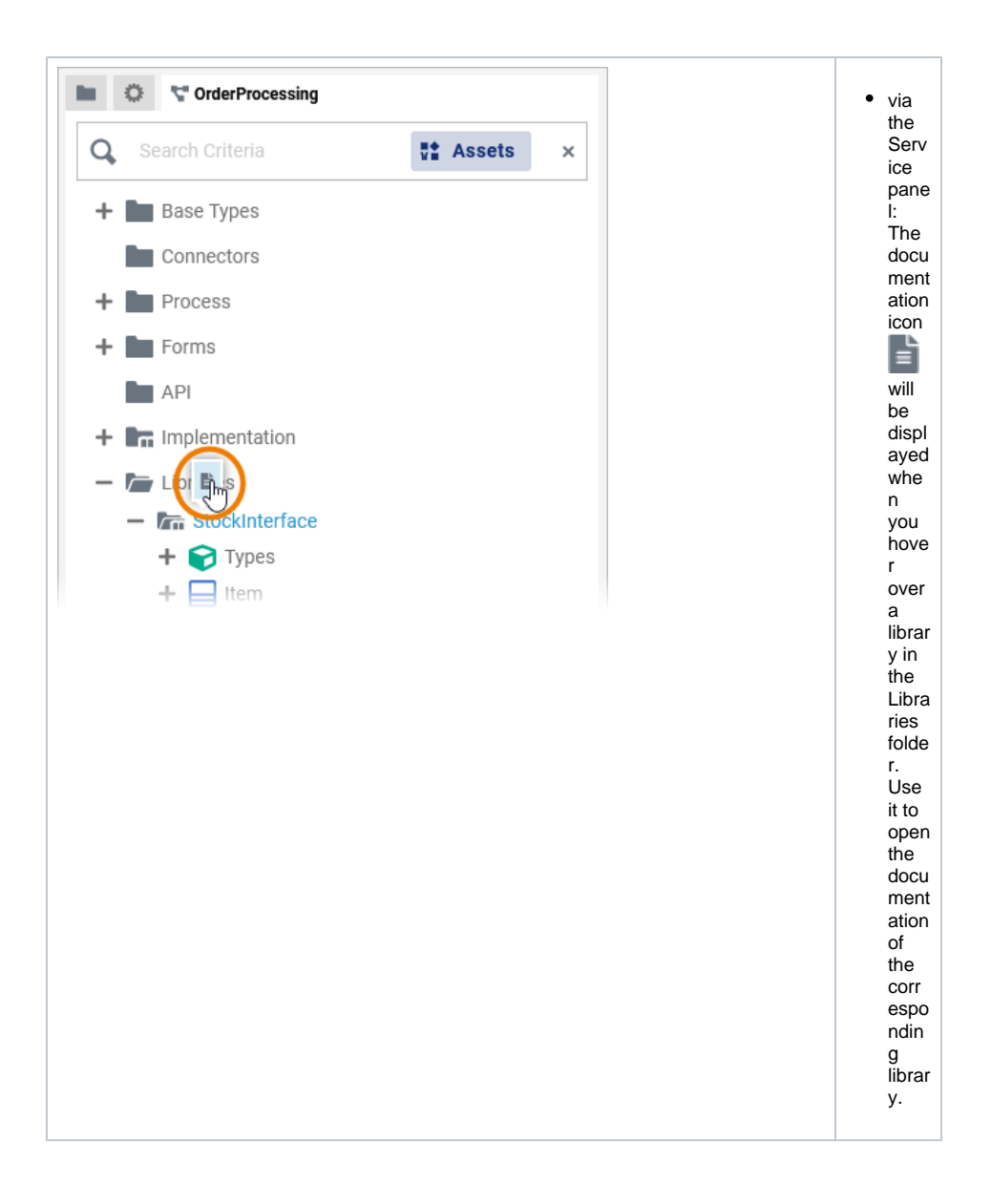

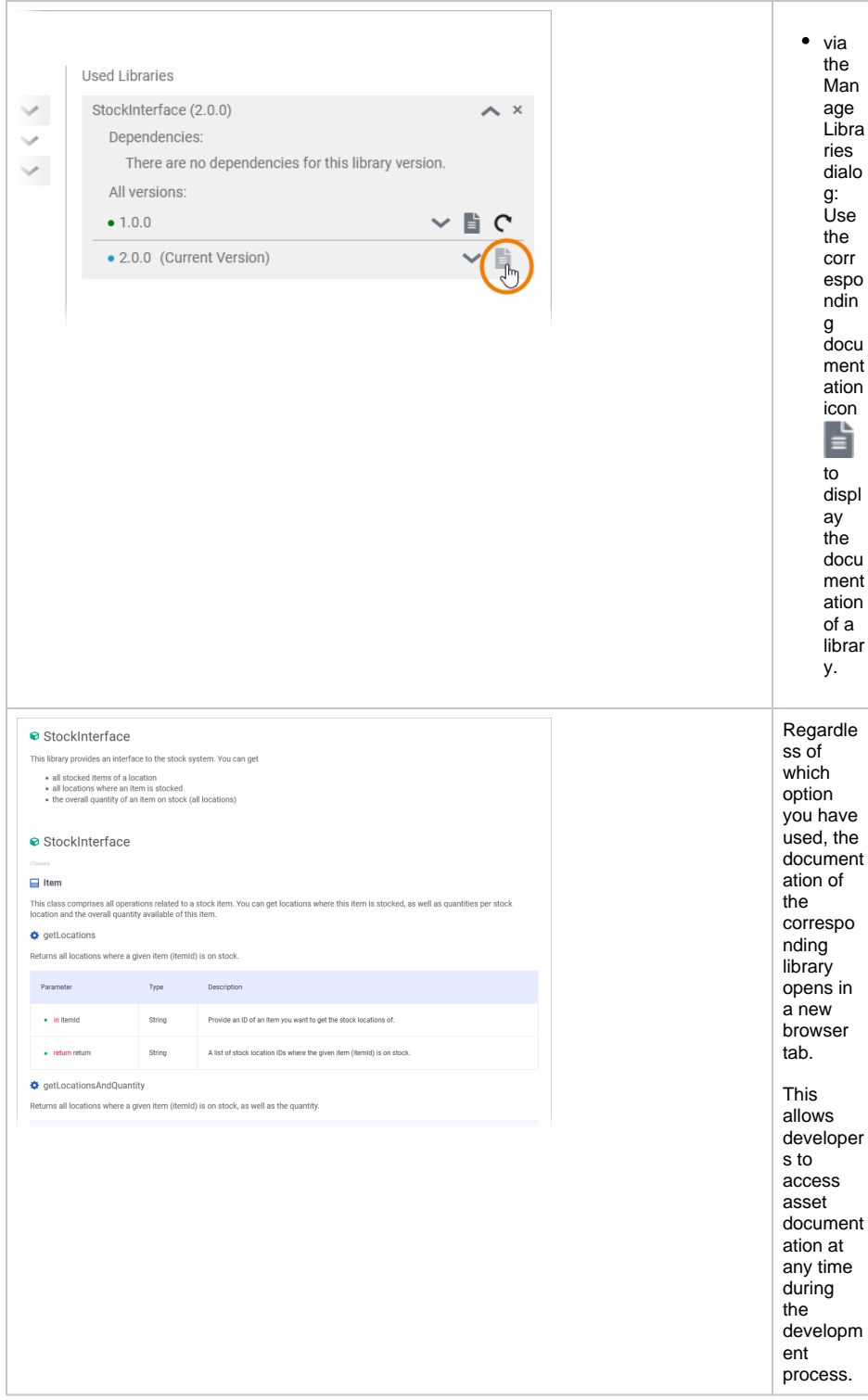